## はじめに

# **ピックアップレンズについて**

長期間使用すると、空気中やディスクに積 もった細かいほこり、またはゴミが付着 し、汚れてしまいます。

- ●ディスクの読み込みがよくない場合に は、まず、ディスクの汚れを確認してく ださい。
- ●それでもよくならない場合は、レンズの 交換修理が必要です。お買い上げの販売 店、またはお近くの「修理相談窓口」にご 相談ください。保証期間後の修理は、有 償です。

### 汚れを防ぐために

ディスクを使用する前など、ときどき ディスクの表面のほこりやゴミ、指紋な どを取り除いてください。

●ディスクを使用しないときは、必ず ケースに入れて保管してください。

#### お願い

●市販のレンズクリーナーディスクは、レ ンズに損傷を与え、故障の原因となりま すので、使用しないでください。

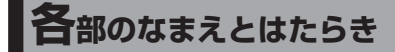

ディスプレイの位置や角度の調整ができ ます。(手動)

- 上下の位置を調整する (P.12)
- 上下の角度を調整する (P.13)
- ●左右の角度を調整する (P.13)

#### 通常の状態

**FIX10BGD FIX10GD** 

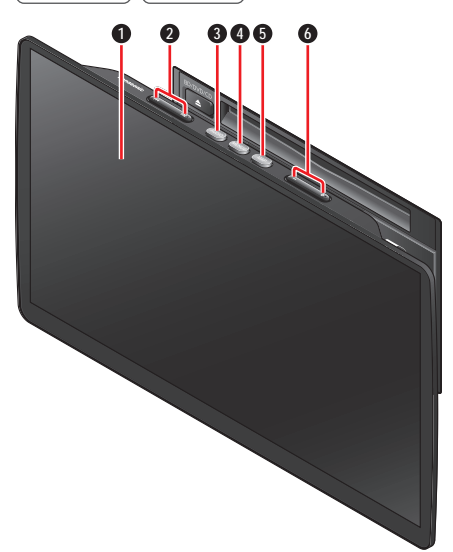

 $(F1D9GD)$ 

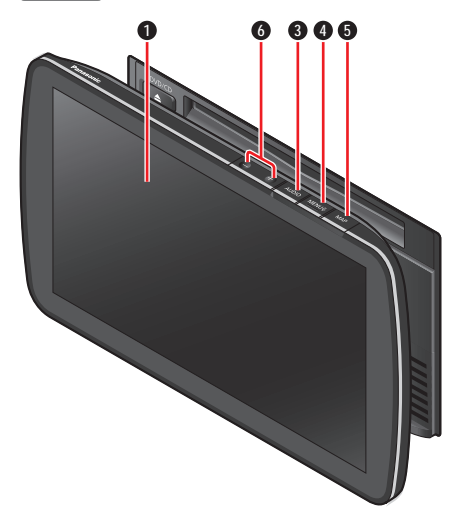